Ė

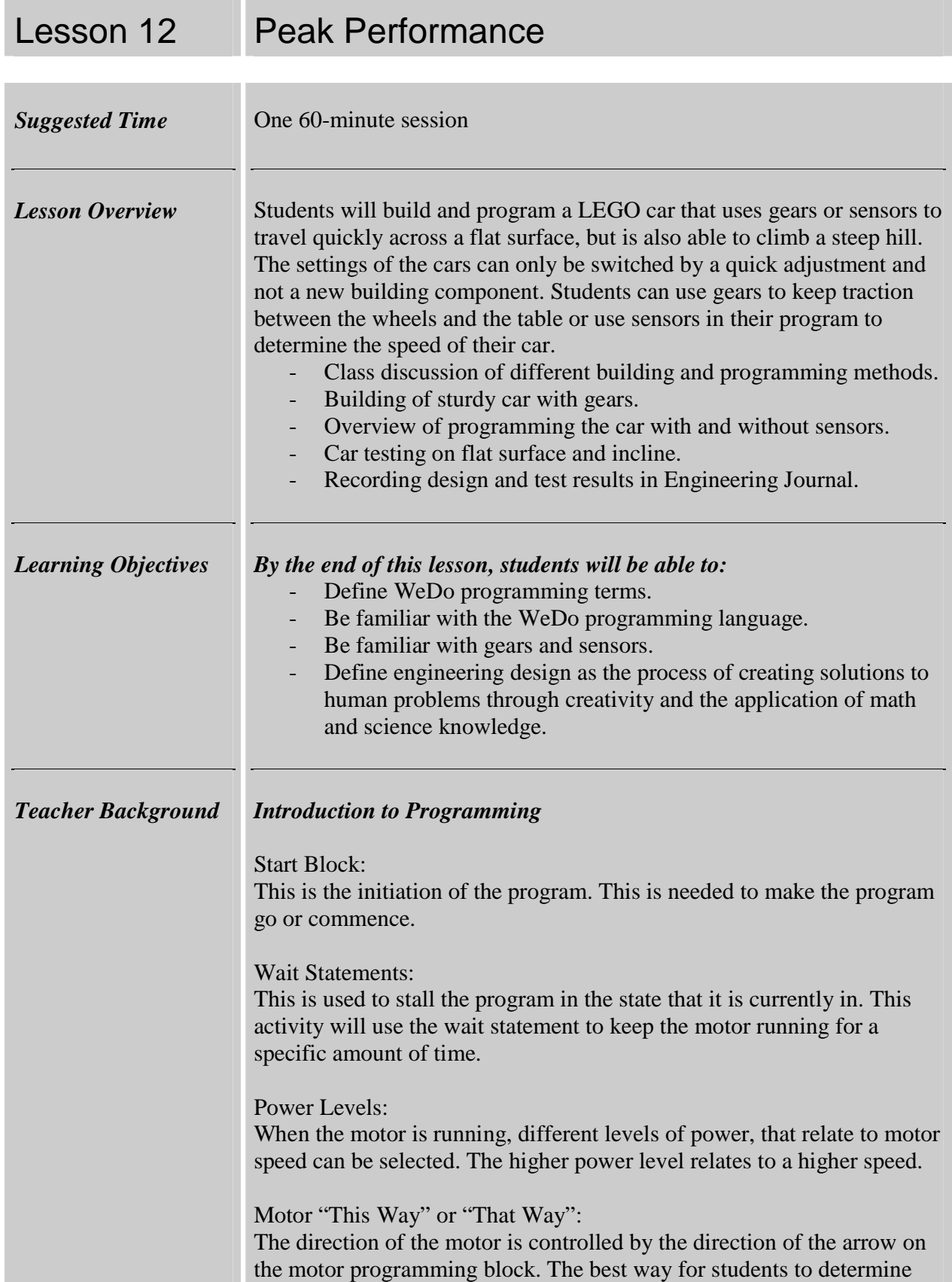

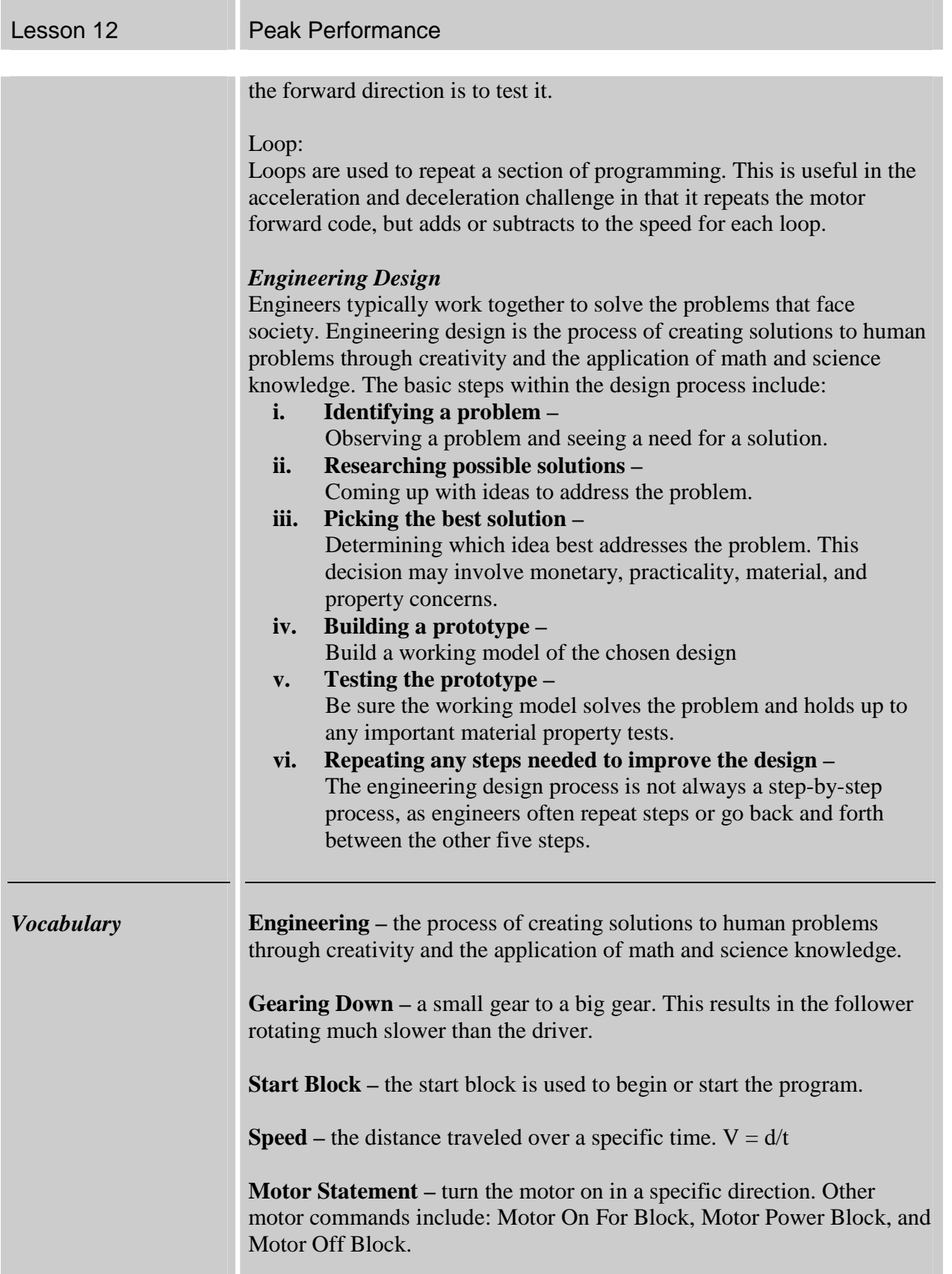

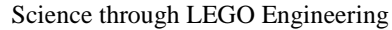

Learning About Gears

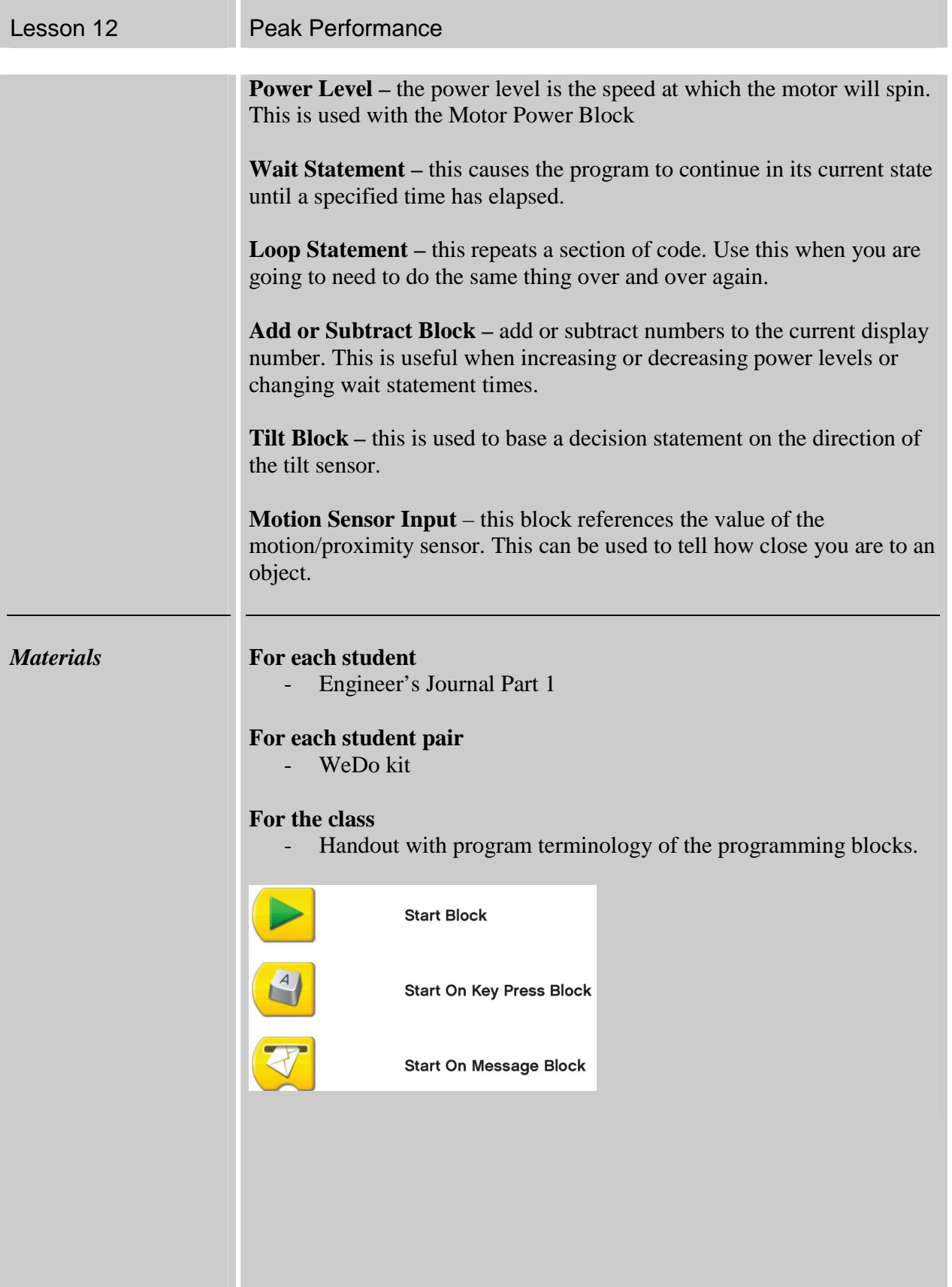

Ė

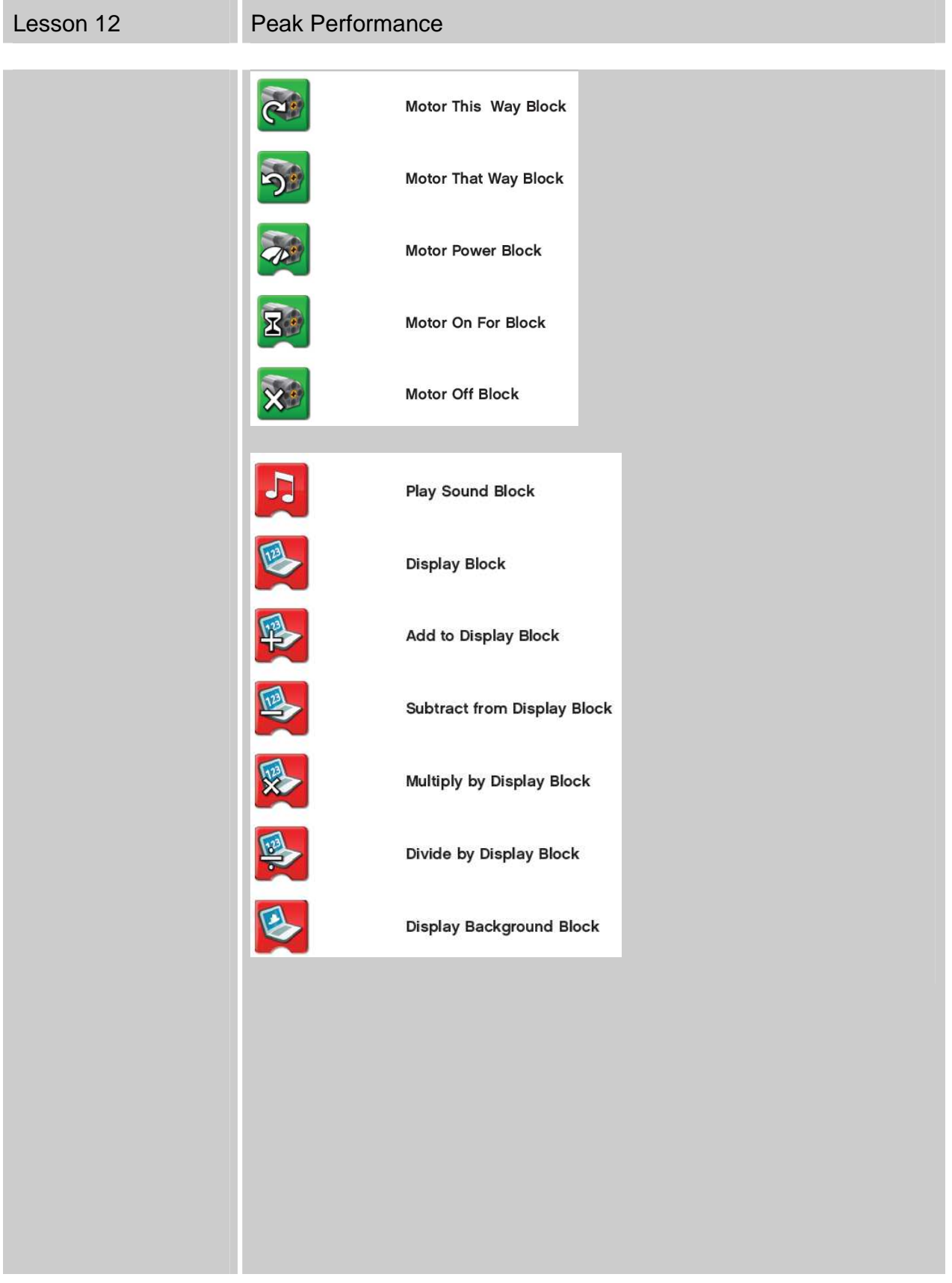

Ī.

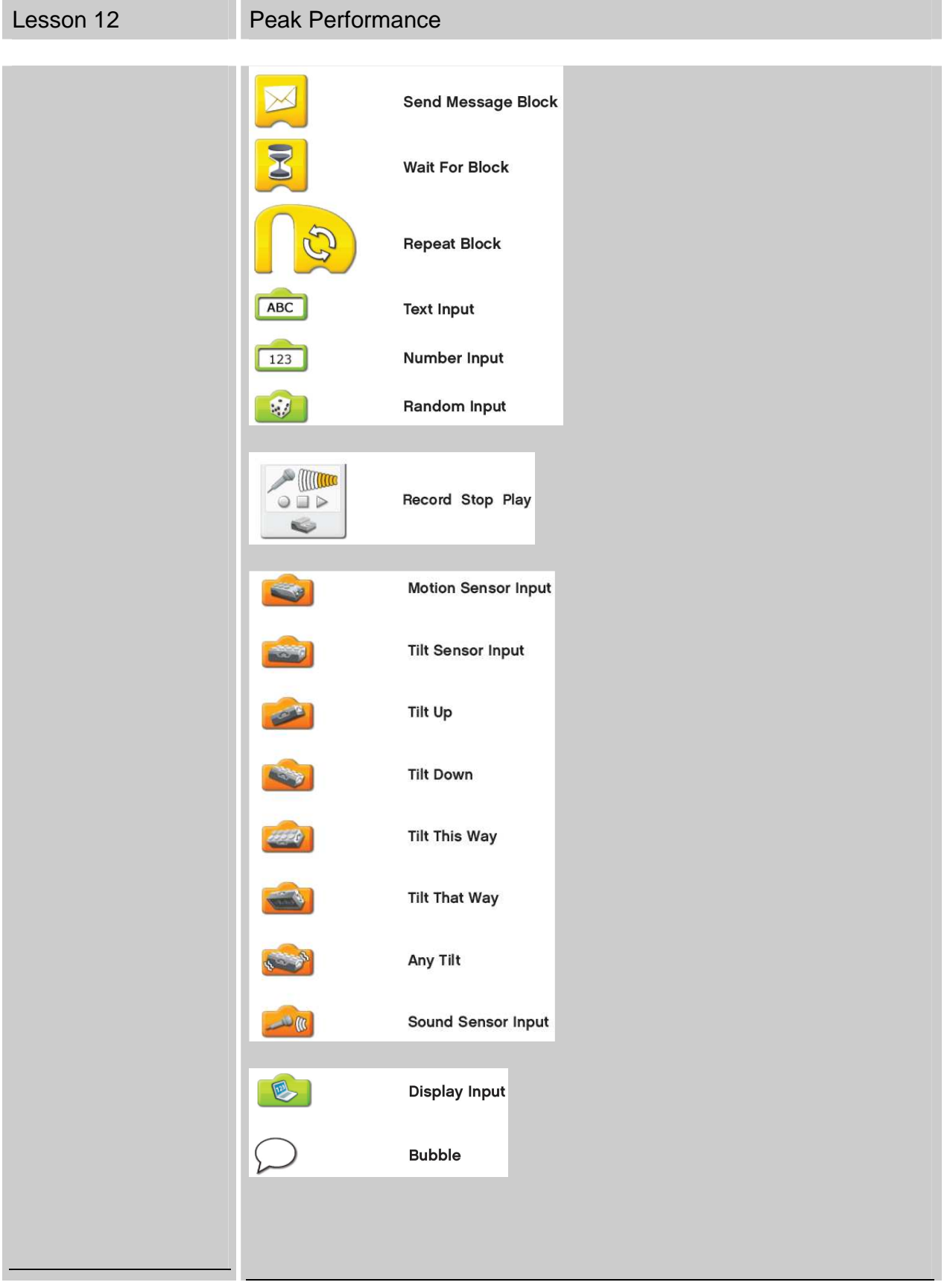

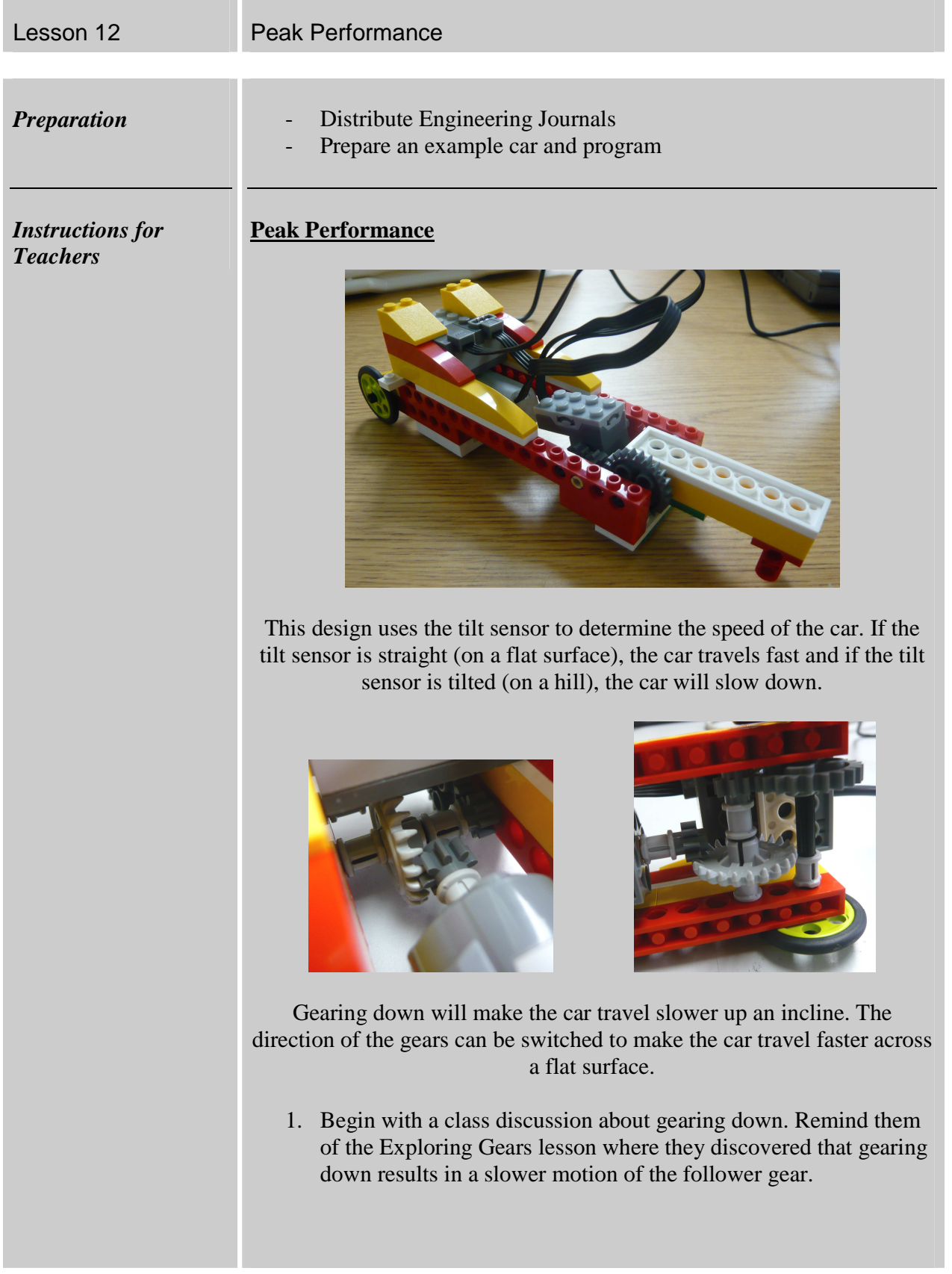

## Lesson 12 **Peak Performance**

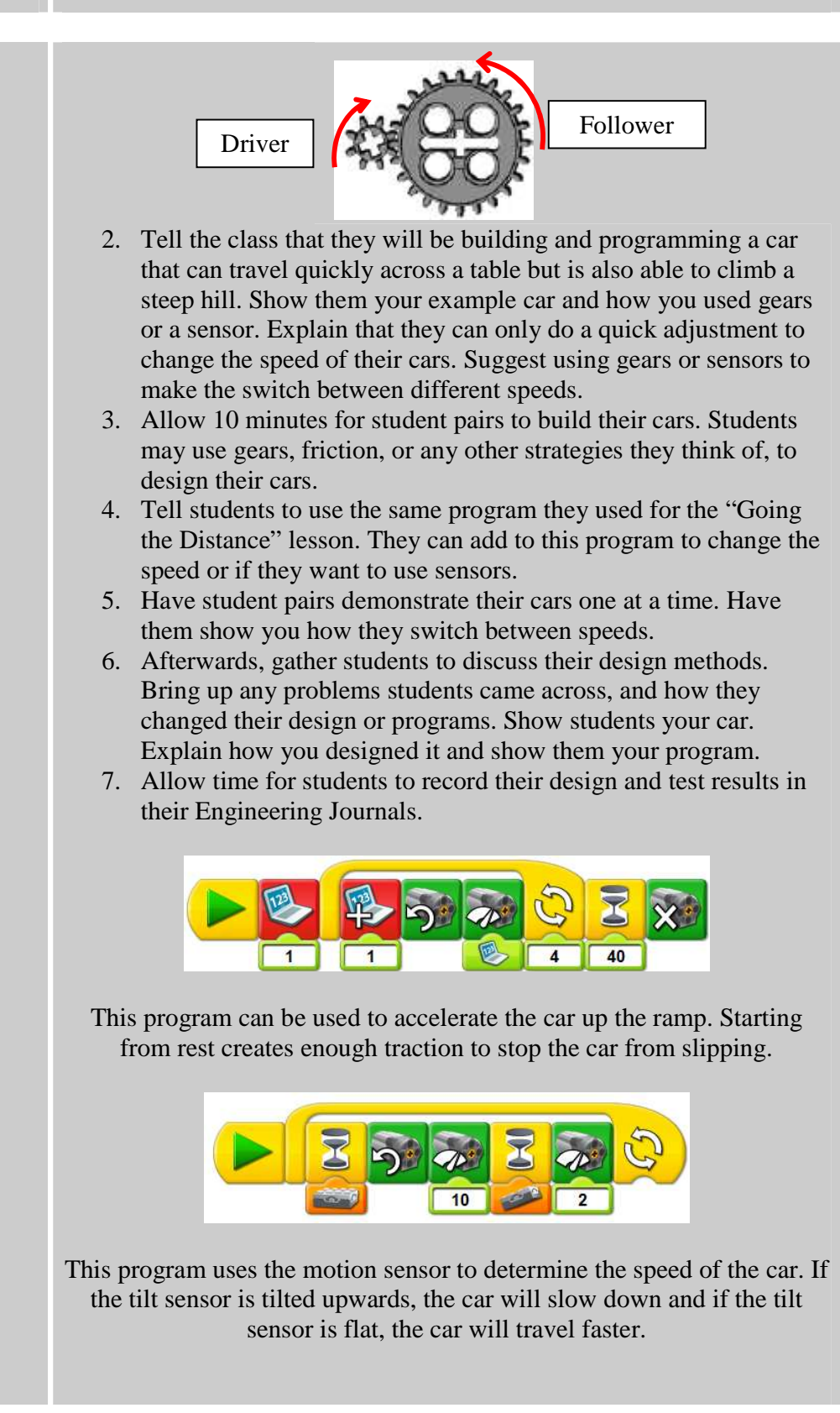

Lesson 12 Peak Performance